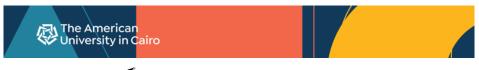

# LEAVE OF ABSENCE FORM

https://lfweb.aucegypt.edu/Forms/LOARequest

### Enter AUC username and password

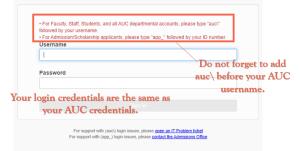

# To start the submission of the Leave of Absence request

| Laserfiche Forms <sup>™</sup> Inbo | ox Start Process |                                                                            |
|------------------------------------|------------------|----------------------------------------------------------------------------|
| ٩                                  |                  |                                                                            |
| Process 🔺                          | 1                | Description                                                                |
| Planned Educational Leave          | e Of Absence     | Students submit a request for leave of absence from the coming semester(s) |

Fill in the form then press submit. You will receive a confirmation email.

## To track the progress of your request:

| Laserfiche Forms <sup>®</sup>    | Inbox | Start Process            |   |             |               |               |                                  |            |               |   |
|----------------------------------|-------|--------------------------|---|-------------|---------------|---------------|----------------------------------|------------|---------------|---|
| My Tasks Team Tasks              |       |                          |   |             |               |               |                                  |            |               |   |
| Open Tasks                       | 1     | Q                        |   |             |               |               |                                  |            |               |   |
| Drafts                           |       |                          |   |             |               |               |                                  |            |               |   |
| Unassigned Tasks Completed Tasks |       | Process                  | т | Task        | 3             | τ.            | Instance                         | τ          | Date comple 👻 | τ |
|                                  |       | 👻 Yesterday (11)         |   |             | ↓ I           |               |                                  |            |               |   |
|                                  |       | Leave of Absence Request |   | Student Sul | omits Leave o | f Absence Req | Leave of Absence Request 3470: I | Mostafa Be | Aug 14        |   |

#### Click Details in the right pane, then click Action History.

| Student Submits Leave of Absence Request<br>Leave of Absence Request 3470: Mostafa Belal Sayed Mohamed Ibrahim Elfaggal-900211128-202410 |                                                |                                     |                                                                                                    |  |  |
|----------------------------------------------------------------------------------------------------|------------------------------------------------|-------------------------------------|----------------------------------------------------------------------------------------------------|--|--|
| Leave Of Absence Request                                                                                                    |                                                | The American<br>University in Cairo | Student Submits Leave of Absence Reque<br>Leave of Absence Request 3470: Mostafa Belal Sayed<br>Mohamed Ibrahim Elfaggal-900211128-202410<br>Summary Action History<br>8/14/2023 3:03 PM |  |  |
| Student Informatio                                                                                                    | on<br>Dostafa Belal Sayed Mohamed Ibrahim Elfa | iggal                               | Laserfiche Admin is in process with task     Military Office Approval     8/14/2023 3:03 PM     Laserfiche Admin is in process with task     Transfer Unit Approval                      |  |  |